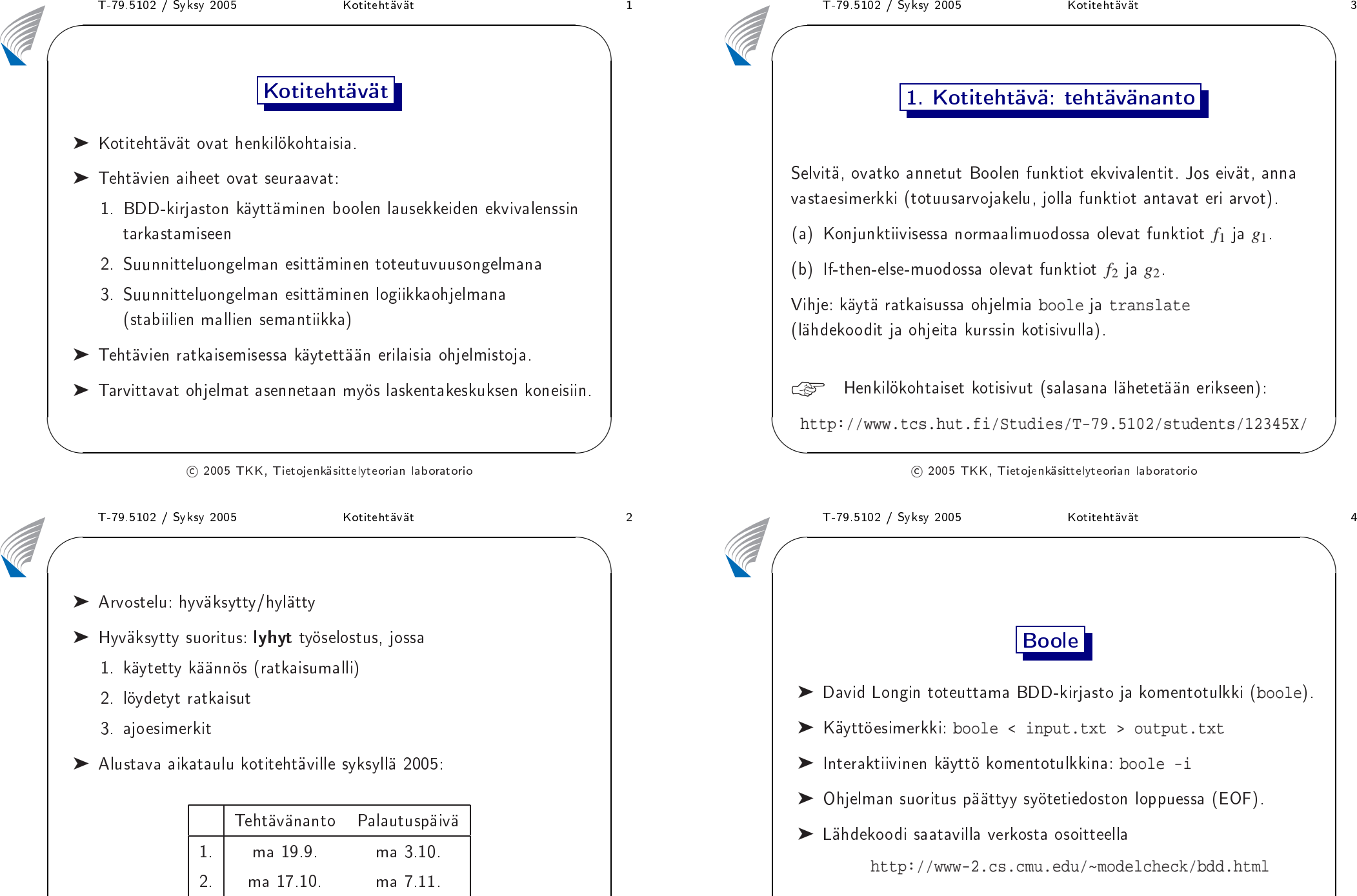

 $\setminus$ 

 $\mathcal{S}$ 

<sup>2005</sup> TKK, Tietojenkäsittelyteorian laboratorio

ma 5.12.

ma 14.11.

3.

 $\setminus$ 

 $\setminus$ 

 $\mathcal{S}$ 

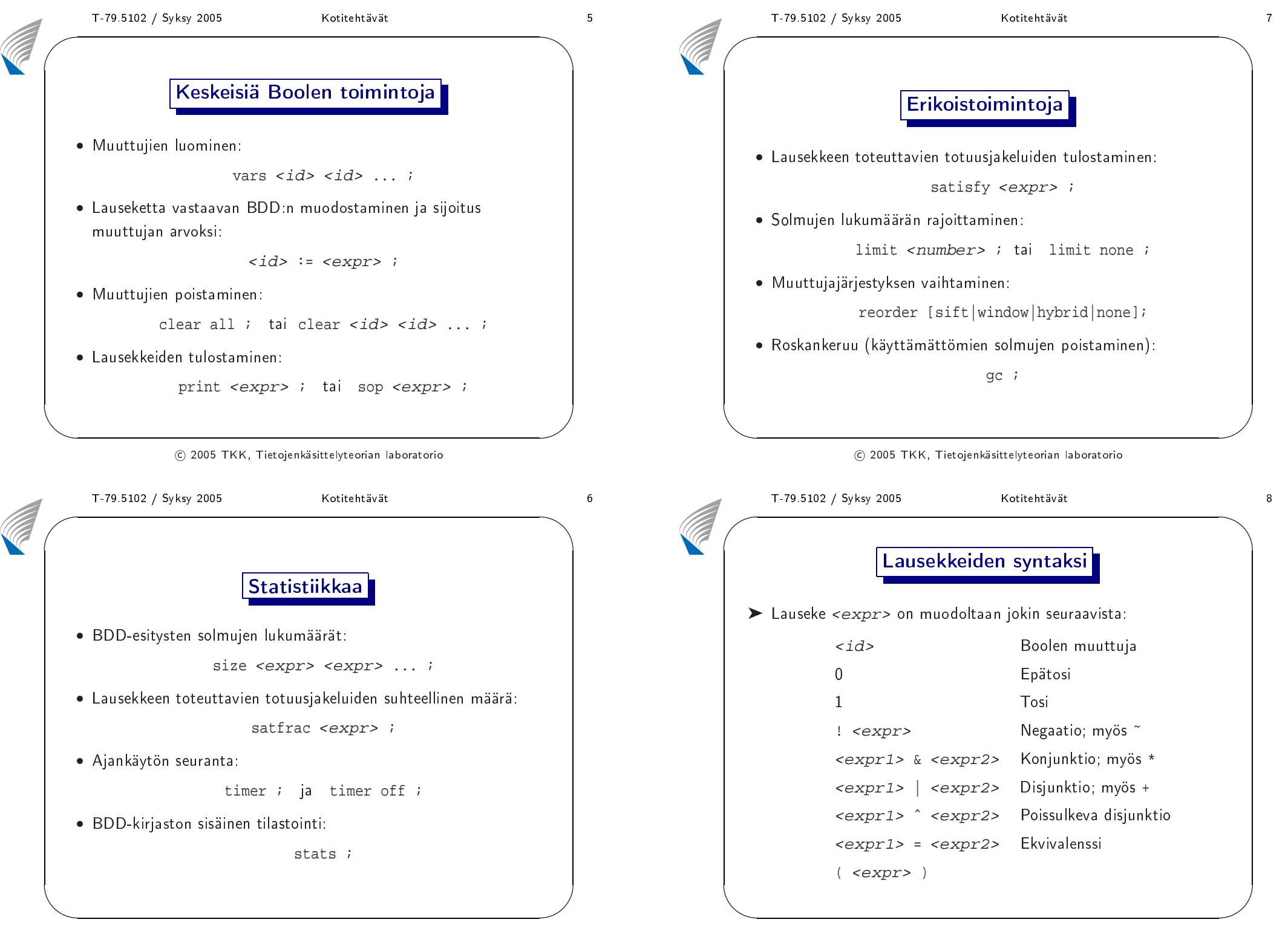

| $\blacktriangleright$ Tai seuraavista:                                          |               |
|---------------------------------------------------------------------------------|---------------|
| <expr1> ? <expr2> : <expr3></expr3></expr2></expr1>                             | If-Then-Else  |
| $<\epsilon$ xpr1> [ $<$ id> := $<\epsilon$ xpr2> ]                              | Kompositio;   |
|                                                                                 | myös rajoitus |
| exists $[$ <id> <math>]</math> <math>(</math> <expr> <math>)</math></expr></id> | Kvantifiointi |
| forall $[$ <id> <math>]</math> <math>(</math> <expr> <math>)</math></expr></id> | Kvantifiointi |
| subst [ $d > :- expr1 >  ] ( expr2 > )$                                         | Sijoitus      |
| Yksinkertainen esimerkki:                                                       |               |
| vars $f \times 1 \times 2 \times 3$ ;                                           |               |
| $f := (x1 \& x2)   (x2 \& x3);$                                                 |               |
| print f;                                                                        |               |

 $\odot$  2005 TKK, Tietojenkäsittelyteorian laboratorio